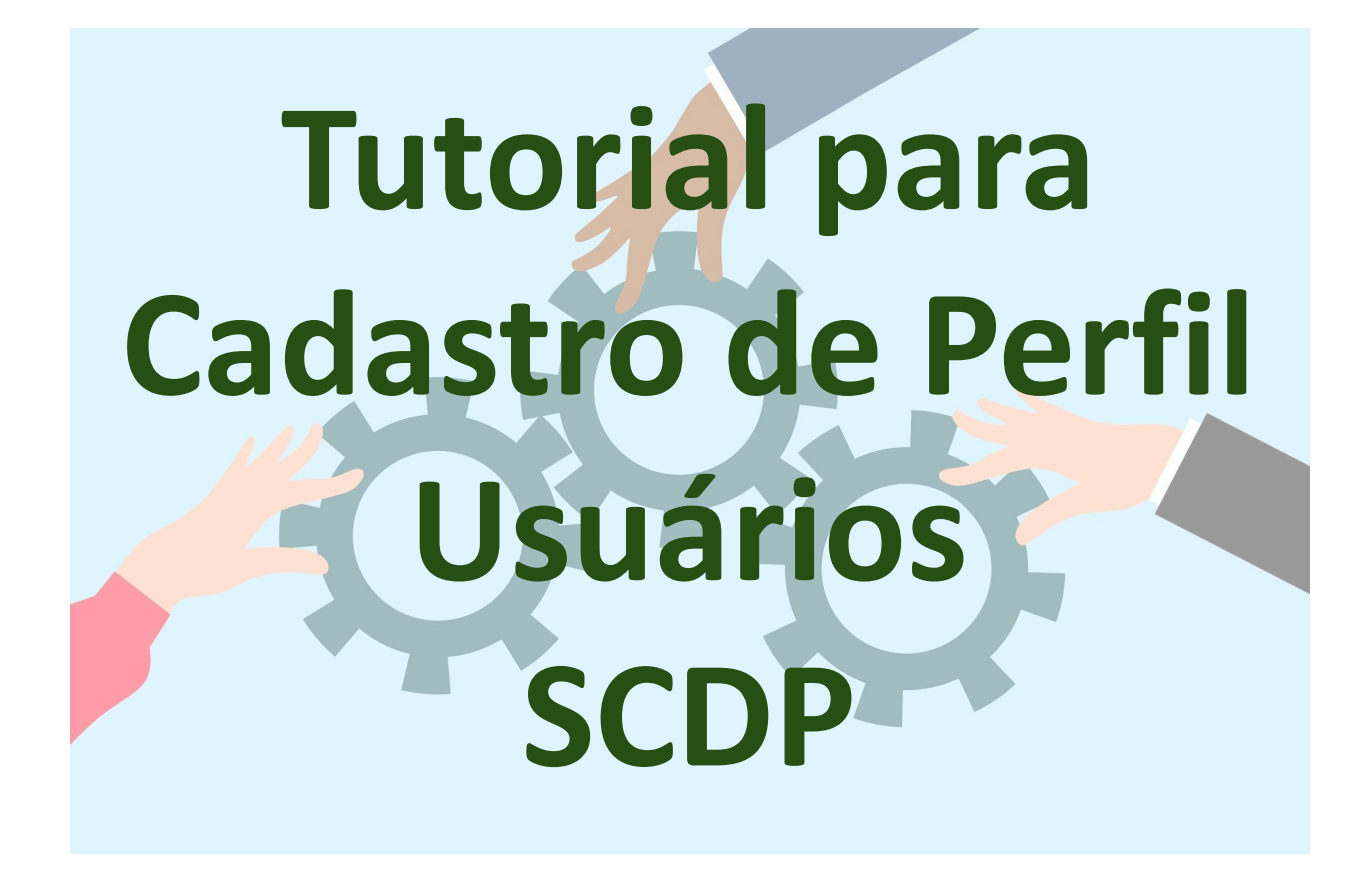

Versão 2024

A habilitação e desabilitação de perfil no SCDP é realizado pelo Gestor Setorial do órgão na DDP, e pode ocorrer somente sob demanda. Visando otimizar este processo, a partir de 2024, não será mais necessário abertura de processo no SEI pelas respectivas unidades.

O **dirigente máximo da unidade deverá informar** os dados no formulário Google, <https://forms.gle/c2ET73L1kpVmJoLq6>, indicando os Solicitantes de Viagens, Solicitantes de Passagens, Proponentes, entre outros).

Os dados obtidos no Formulário Google, serão em parte utilizados para a emissão da Portaria em Boletim de Serviços e outra parte dos dados utilizados para habilitação dos usuários no SCDP.

É de extrema relevância que todos os usuários do SCDP estejam cientes do **Termo de Responsabilidade do**  Usuário no Sistema de Concessão de Diárias **Passagens**.

## **TERMO RESPONSABILIDADE USUÁRIO NO SCDP**

Pelo presente TERMO DE RESPONSABILIDADE, eu.  $CPF \t n<sup>2</sup>$  $e$  RG  $n^{\circ}$ , comprometo-me com a adequada utilização das credenciais a mim disponibilizadas para acesso ao Sistema de Concessão de Diárias e Passagens (SCDP), exclusivamente para atender às necessidades da Universidade Federal do Pampa, realizando as atividades atribuídas ao perfil Cadastrado no SCDP, sob pena de responder nas esferas penal, civil e administrativa, pelo descumprimento das regras estabelecidas ou prática de condutas ilícitas pelo mau uso dos acessos a mim disponibilizados.

Estou ciente quanto à segurança e ao uso do Sistema, comprometendo-me a: Utilizar o Sistema somente para os fins previstos no SCDP conforme legislação específica, sob pena de responsabilidade;

Não revelar, fora do âmbito profissional, fato ou informação de qualquer natureza de que tenha conhecimento, por força de minhas atribuições, salvo em decorrência de decisão competente na esfera legal ou judicial, bem como de Autoridade Superior da Universidade Federal do Pampa;

Manter absoluta cautela quando da exibição de dados em tela ou impressora, ou, ainda, na gravação em meios eletrônicos, a fim de evitar que deles venham tomar conhecimento pessoas não autorizadas;

Não me ausentar do terminal sem encerrar a sessão, impedindo o uso indevido de minha senha por pessoas não autorizadas;

Gerar solicitações e alterações no SCDP somente com permissão previamente definida pela UNIPAMPA e mediante requisições originadas pelos responsáveis das unidades administrativas que utilizam o Sistema;

Responder em todas as instâncias devidas, pelas consequências decorrentes das ações ou omissões de minha parte, que possam pôr em risco ou comprometer a exclusividade de conhecimento de minha senha ou das transações em que esteja habilitado; e

Comunicar ao Gestor Setorial, ou à área gestora do SCDP na UNIPAMPA, a necessidade de desabilitar o acesso ao SCDP, bem como providenciar o cancelamento desse Termo de Responsabilidade, quando necessário.

DECLARO ter compreendido e estar de acordo com todos os itens deste termo de responsabilidade.

Obs.:

Quando o servidor usuário do SCDP deixar de exercer atribuições de forma definitiva na unidade, o dirigente da unidade deverá nos informar via despacho no Processo **23100.001189/2024-19**, solicitando a exclusão do respectivo nome da Portaria.

Estamos à disposição para quaisquer esclarecimentos via [diarias@unipampa.edu.br](mailto:diarias@unipampa.edu.br) ou whatsapp 53 99945 0757.

DDP / CCFM / PROPLADI / UNIPAMPA